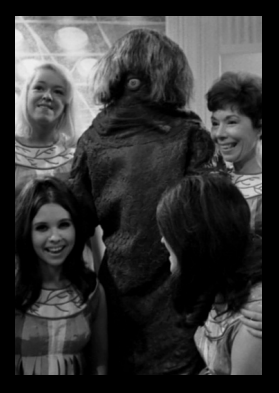

### **Programmation et algèbre**

**INFO1 - semaines 45 à 48**

**Guillaume CONNAN**

novembre 2015

Iut de Nantes - Dpt d'informatique **ut** 

1 / 81

illt

## **Sommaire**

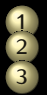

**1 [Monoïdes](#page-2-0) 2 [Map-Reduce](#page-53-0) 3 [Groupe](#page-80-0)**

 $\bullet$  [Le groupe \(Z/nZ,+\)](#page-100-0)

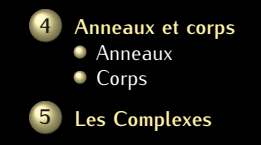

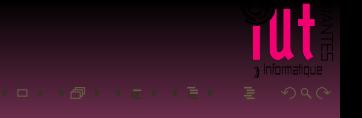

## <span id="page-2-0"></span>**Sommaire**

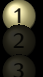

#### **1 [Monoïdes](#page-2-0)**

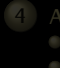

## **4 [Anneaux et corps](#page-132-0)**

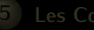

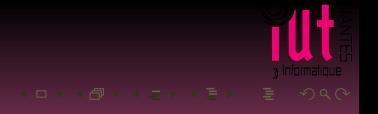

- $1 + 1 = 2$
- "Doctor " + "Who" = "Doctor Who"
- panier.ajoute\_contenu(autre\_panier) = gros\_panier

- 
- 
- 

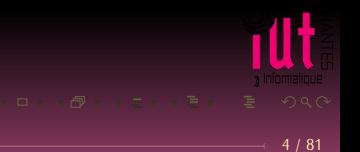

- $1 + 1 = 2$
- "Doctor " + "Who" = "Doctor Who"
- panier.ajoute\_contenu(autre\_panier) = gros\_panier

Parlons types

- 
- 

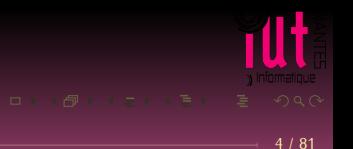

- $1 + 1 = 2$
- "Doctor " + "Who" = "Doctor Who"
- panier.ajoute\_contenu(autre\_panier) = gros\_panier

Parlons types

- $\bullet$  int + int = int
- $\bullet$  string + string = string
- panier.ajoute\_contenu(panier) = panier

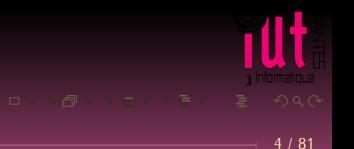

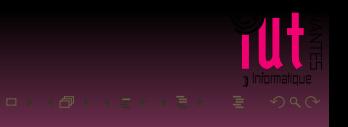

## UN MONOÏDE PREND DU TYPE T ET RETOURNE DU TYPE T

- $\bullet$  3 / 2 = 1.5 ( int / int = float)
- 
- 
- 

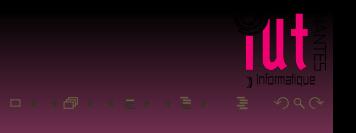

## UN MONOÏDE PREND DU TYPE T ET RETOURNE DU TYPE T

- $\bullet$  3 / 2 = 1.5 ( int / int = float)
- 
- 
- 

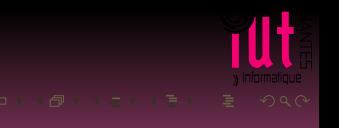

## UN MONOÏDE PREND DU TYPE T ET RETOURNE DU TYPE T

- 3 / 2 = 1.5 ( int / int = float)  $X$
- True and False = False ( Bool and Bool = Bool ) √
- 
- 

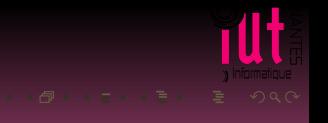

## UN MONOÏDE PREND DU TYPE T ET RETOURNE DU TYPE T

- 3 / 2 = 1.5 ( int / int = float)  $X$
- True and False = False ( Bool and Bool = Bool )
- 

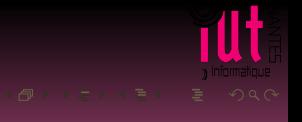

## UN MONOÏDE PREND DU TYPE T ET RETOURNE DU TYPE T

- $3 / 2 = 1.5$  (int / int = float)  $\cancel{\land}$
- $\bullet$  True and False = False ( Bool and Bool = Bool )  $\checkmark$
- $\bullet$  [1, 2] + [3, 4] = [1, 2, 3, 4] ( list + list = list )  $\checkmark$

- 3 / 2 = 1.5 ( int / int = float)  $X$
- $\bullet$  True and False = False ( Bool and Bool = Bool )  $\checkmark$
- $\bullet$  [1, 2] + [3, 4] = [1, 2, 3, 4] ( list + list = list )

- $3 / 2 = 1.5$  (int / int = float)  $\lambda$
- $\bullet$  True and False = False ( Bool and Bool = Bool )  $\checkmark$
- $\bullet$  [1, 2] + [3, 4] = [1, 2, 3, 4] ( list + list = list )  $\checkmark$
- $\bullet$  3 = 4 = False (int == int = Bool)

- 3 / 2 = 1.5 ( int / int = float)  $X$
- $\bullet$  True and False = False ( Bool and Bool = Bool )  $\checkmark$
- $\bullet$  [1, 2] + [3, 4] = [1, 2, 3, 4] ( list + list = list )  $\checkmark$
- $\bullet$  3 = 4 = False (int == int = Bool)

- 3 / 2 = 1.5 ( int / int = float)  $X$
- $\bullet$  True and False = False ( Bool and Bool = Bool )  $\checkmark$
- $\bullet$  [1, 2] + [3, 4] = [1, 2, 3, 4] ( list + list = list )  $\checkmark$
- $\bullet$  3 == 4 = False ( int == int = Bool )  $\lambda$

## Pourquoi la stabilité ?

### Pour pouvoir enchaîner des actions (... composer des fonctions!)

- 
- 
- 

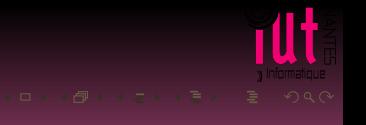

## Pourquoi la stabilité ?

Pour pouvoir enchaîner des actions (... composer des fonctions!)

- connexion = host + ":" + port + "/" + chemin
- email.To(['doctor@who.future']).From('The@Master.vilain')
- **if Dalek or The Master or Wheeping Angel : run**

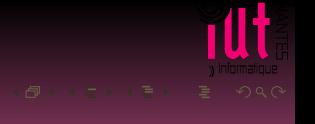

#### **Définition 1 (Loi de composition interne)**

Soit E un ensemble. Une loi de composition interne définie sur E est une **fonction totale** de E ⊗ E dans E. On dit alors que le couple (E, loi) a une structure de **magma**.

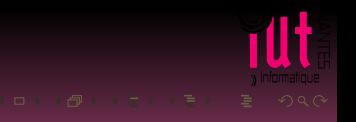

#### **Définition 1 (Loi de composition interne)**

Soit E un ensemble. Une loi de composition interne définie sur E est une **fonction totale** de E ⊗ E dans E. On dit alors que le couple (E, loi) a une structure de **magma**.

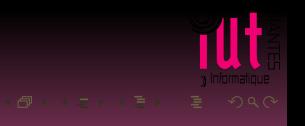

#### **Définition 1 (Loi de composition interne)**

Soit E un ensemble. Une loi de composition interne définie sur E est une **fonction totale** de E ⊗ E dans E.

On dit alors que le couple (E, loi) a une structure de **magma**.

### **Définition 2 (Stabilité)**

Un ensemble E est **stable** par une loi † si, et seulement si :

$$
\forall (x,y)\cdot((x,y)\in E\otimes E\Longrightarrow x \dagger y\in E)
$$

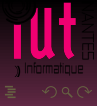

# Deuxième commandement : NEUTRALITÉ

- $\bullet$  x + 0 = x
- $\bullet x * 1 = x$
- $\bullet$  b and True =  $\circ$
- $\bullet$  b or False = b
- "Dalek" + "" = "Dalek"
- panier.ajoute\_contenu(panier\_vide) = panier
- f o (lambda  $x: x$ ) = f

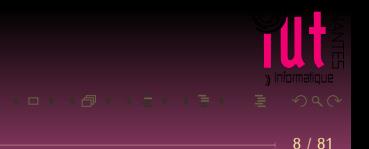

## **Définition 3 (Élement neutre)**

Soit  $(E, \dagger)$  un magma. Un élément neutre de  $(E, \dagger)$  est un élément e vérifiant :

 $\forall x \cdot (x \dagger e = e \dagger x = x)$ 

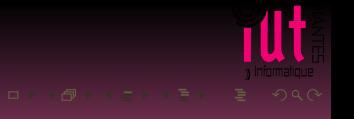

## **Définition 3 (Élement neutre)**

Soit  $(E, \dagger)$  un magma. Un élément neutre de  $(E, \dagger)$  est un élément e vérifiant :

$$
\forall x \cdot (x \dagger e = e \dagger x = x)
$$

Vous aurez bien noté le ∀...

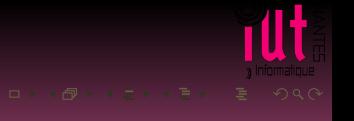

#### Exemple : calculer la somme des éléments d'une liste.

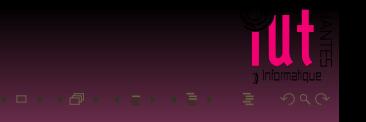

Exemple : calculer la somme des éléments d'une liste.

```
def somme(xs) :
som_actuelle = NEUTRE
for x in xs :
    som_actuelle = som_actuelle + x
return som_actuelle
```
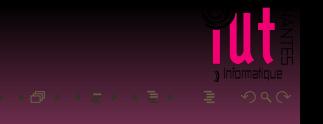

#### Exemple : calculer le produit des éléments d'une liste.

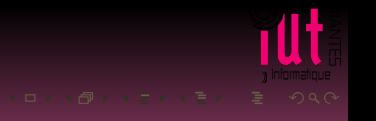

Exemple : calculer le produit des éléments d'une liste.

```
def produit(xs) :
prod_actuel = NEUTRE
for x in xs :
    prod_actuel = prod_actuel * x
return prod_actuel
```
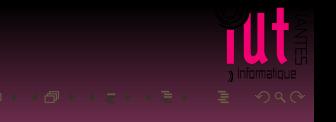

#### Exemple : étant donnée une liste de booléens, sont-ils tous vrais ?

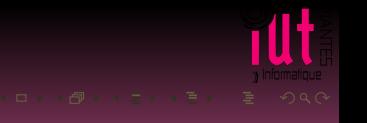

Exemple : étant donnée une liste de booléens, sont-ils tous vrais ?

```
def tous_vrais(bs) :
bool_actuel = NEUTRE
for b in bs :
    bool_actuel = bool_actuel and b
return bool_actuel
```
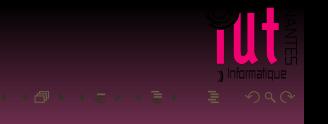

### Exemple : étant donnée une liste de caractères, concaténez-les en une unique chaîne.

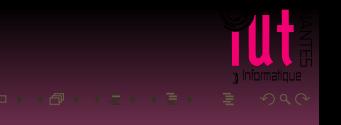

Exemple : étant donnée une liste de caractères, concaténez-les en une unique chaîne.

```
def concat(cs) :
chaine_actuelle = NEUTRE
for c in cs :
    chaine_actuelle = chaine_actuelle + c
return chaine_actuelle
```
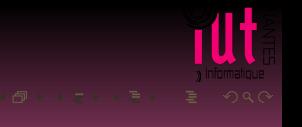

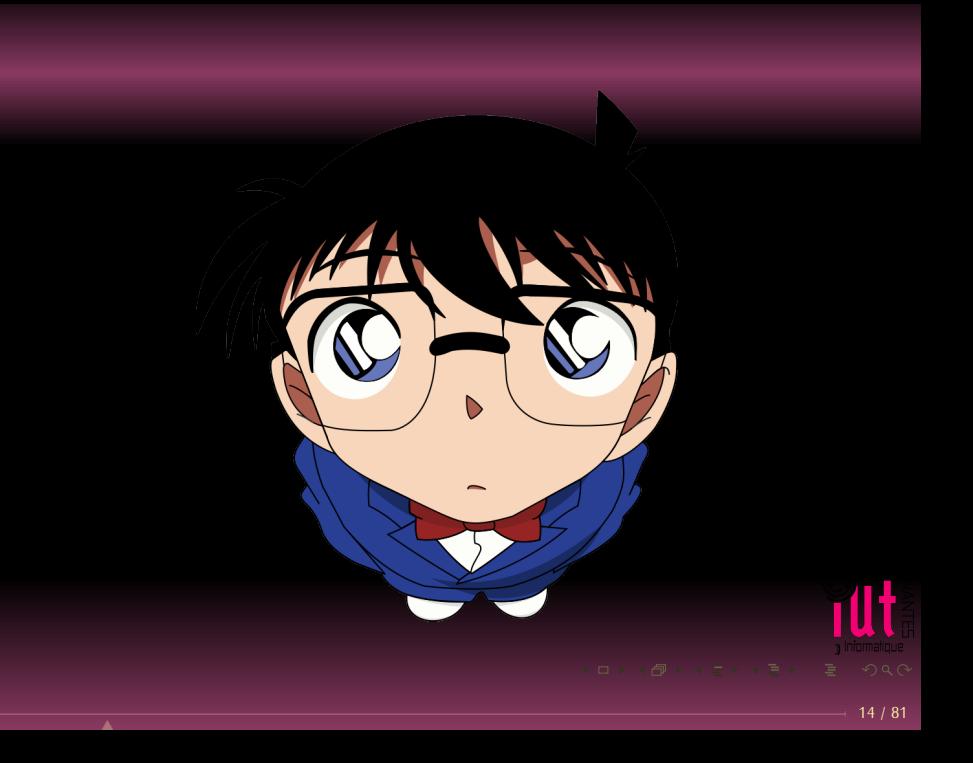

# Troisième commandement : ASSOCIATIVITÉ

#### $\bullet$  1 + (2 + 3) = (1 + 2) + 3

- 
- 
- 

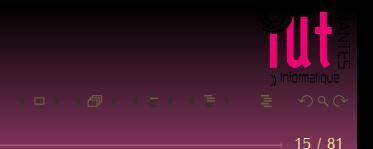

# Troisième commandement : ASSOCIATIVITÉ

- $\bullet$  1 + (2 + 3) = (1 + 2) + 3
- $\bullet$  1 \* (2 \* 3) = (1 \* 2) \* 3
- 
- 

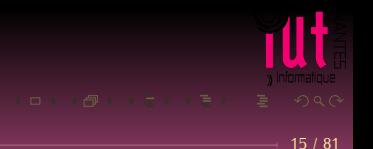

# Troisième commandement : ASSOCIATIVITÉ

- $\bullet$  1 + (2 + 3) = (1 + 2) + 3
- $\bullet$  1 \* (2 \* 3) = (1 \* 2) \* 3
- True and (False and True) = (True and False) and True
- 

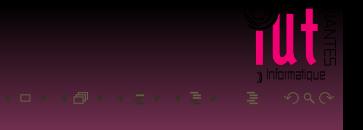
- $\bullet$  1 + (2 + 3) = (1 + 2) + 3
- $\bullet$  1 \* (2 \* 3) = (1 \* 2) \* 3
- True and (False and True) = (True and False) and True
- "Crush "+("your "+"ennemies") = ("Crush "+"your ")+"ennemies"

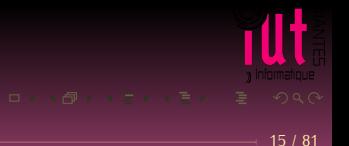

- $\bullet$  1 + (2 + 3) = (1 + 2) + 3
- $\bullet$  1 \* (2 \* 3) = (1 \* 2) \* 3
- True and (False and True) = (True and False) and True
- "Crush "+("your "+"ennemies") = ("Crush "+"your ")+"ennemies"

15 / 81

 $\bullet$  3 -  $(2 - 1)$  !=  $(3 - 2) - 1$ 

- $\bullet$  1 + (2 + 3) = (1 + 2) + 3
- $\bullet$  1 \* (2 \* 3) = (1 \* 2) \* 3
- True and (False and True) = (True and False) and True
- $\bullet$  "Crush "+("your "+"ennemies") = ("Crush "+"your ")+"ennemies"

15 / 81

 $\bullet$  3 -  $(2 - 1)$  !=  $(3 - 2) - 1$ 

- $\bullet$  1 + (2 + 3) = (1 + 2) + 3
- $\bullet$  1 \* (2 \* 3) = (1 \* 2) \* 3
- True and (False and True) = (True and False) and True
- "Crush "+("your "+"ennemies") = ("Crush "+"your ")+"ennemies"

15 / 81

 $\bullet$  3 - (2 - 1) != (3 - 2) - 1  $\cancel{\wedge}$ 

#### **Définition 4 (Monoïde)**

Soit (E, †) un magma. Si de plus ce magma admet un élément neutre et si la loi † est associative sur E alors (E, †) a une structure de **monoïde**.

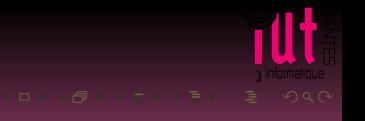

#### Pourquoi l'associativité ?

#### Diviser pour régner  $\bullet$

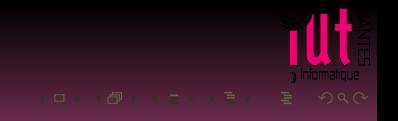

# Pourquoi l'associativité ?

- Diviser pour régner  $\bullet$
- Algorithme incrémental
- 

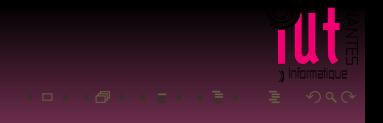

# Pourquoi l'associativité ?

- **Diviser pour régner**
- Algorithme incrémental
- Parallélisation

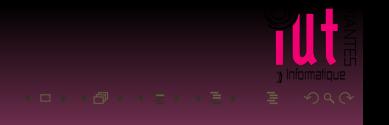

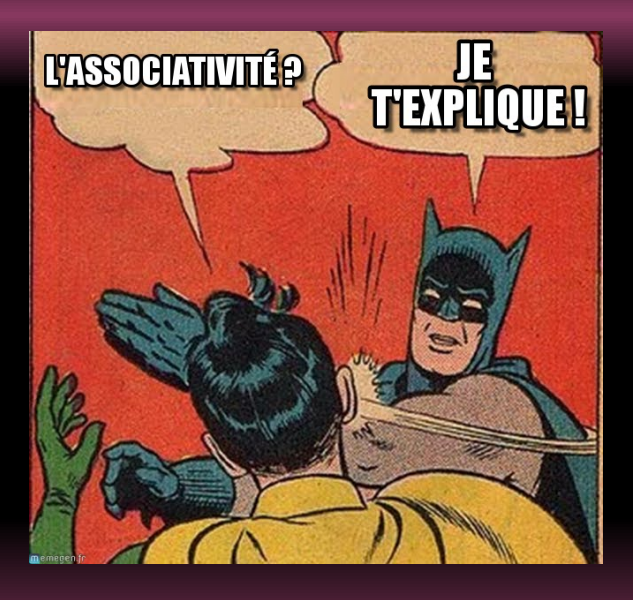

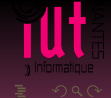

# Batman t'explique l'associativité

Tu veux tuer cent méchants :

- je les tue l'un après l'autre
- 
- 

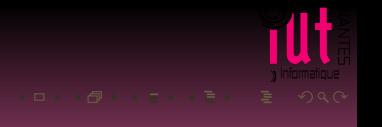

# Batman t'explique l'associativité

Tu veux tuer cent méchants :

- je les tue l'un après l'autre
- j'en tue 10 aujourd'hui, 10 demain, et 80 après-demain
- 

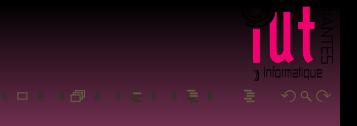

# Batman t'explique l'associativité

Tu veux tuer cent méchants :

- je les tue l'un après l'autre
- j'en tue 10 aujourd'hui, 10 demain, et 80 après-demain
- avec Robin, Conan et sept autres copains on en tue dix chacun

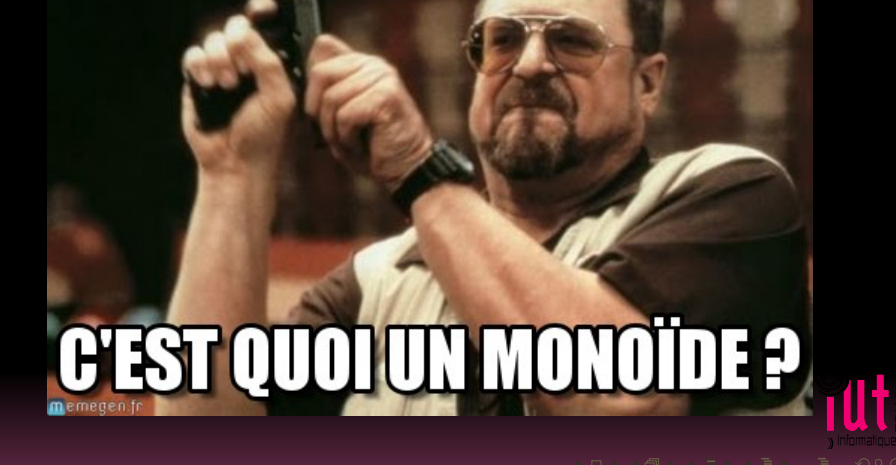

**ALORS** 

#### 1 Stabilité : un type T donne un type T

- 
- 

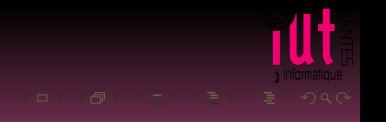

#### 1 Stabilité : un type T donne un type T

2 Neutre : une sorte de rien

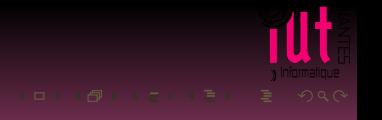

- 1 Stabilité : un type T donne un type T
- 2 Neutre : une sorte de rien
- <sup>3</sup> Associativité : je groupe comme je veux

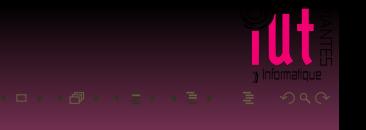

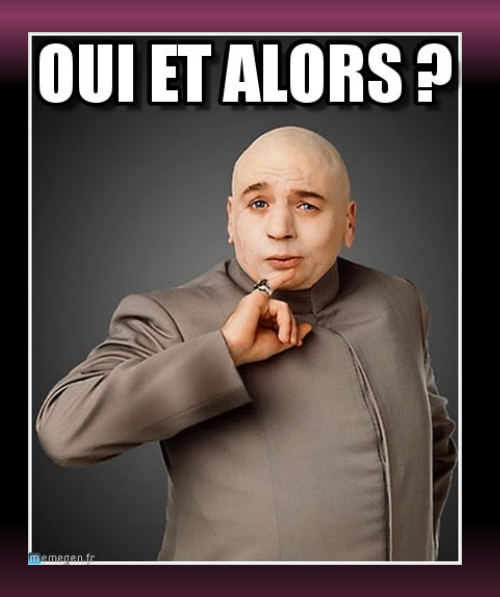

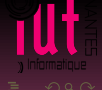

#### <span id="page-53-0"></span>**Sommaire**

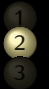

# **2 [Map-Reduce](#page-53-0)**

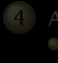

#### **4 [Anneaux et corps](#page-132-0)**

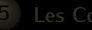

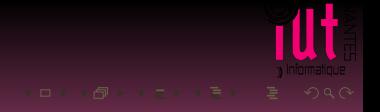

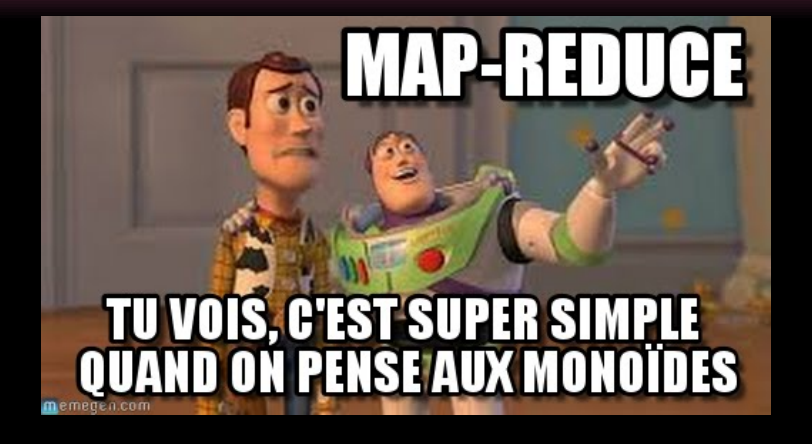

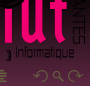

La réduction, on a déjà vu...

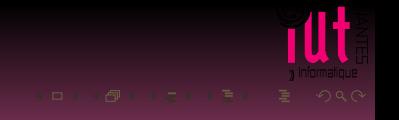

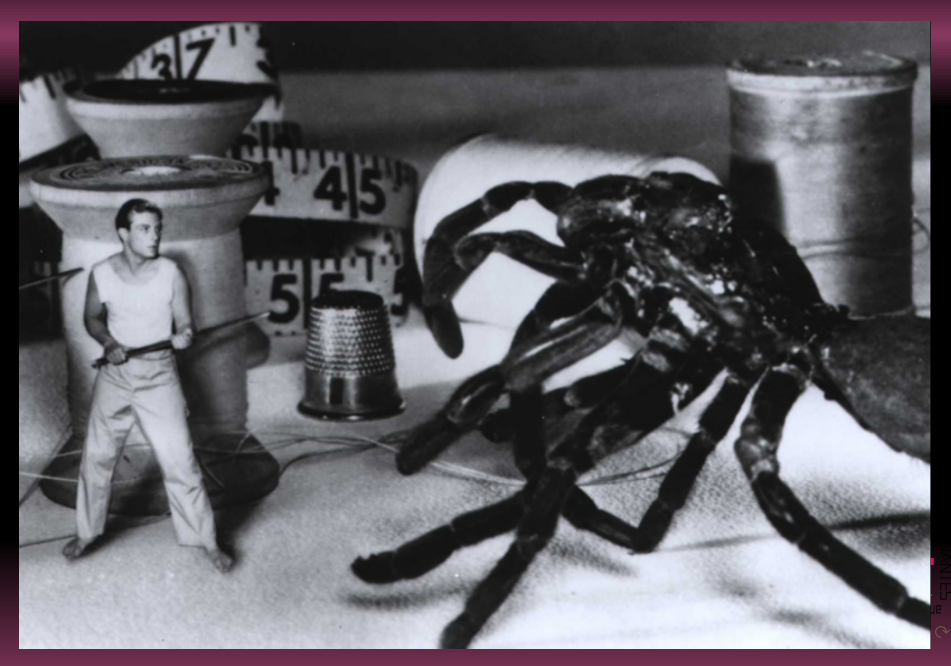

```
def tous_vrais(bs : list bool) -> bool :
    bool_actuel = NEUTRE
    for b in bs :
        bool_actuel = bool_actuel and b
    return bool_actuel
```
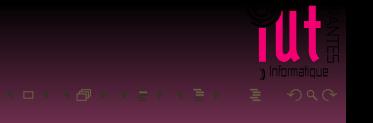

```
def concat(cs : list car ) -> car :
    chaine_actuelle = NEUTRE
    for c in cs :
        chaine_actuelle = chaine_actuelle + c
    return chaine_actuelle
```
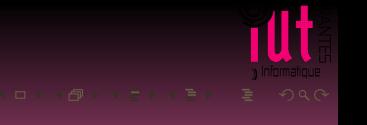

```
def reduit(collection : list t) \rightarrow t :
    reduc_actuelle = NEUTRE
    for element in collection :
        reduc_actuelle = reduc_actuelle LOI element
    return reduc_actuelle
```
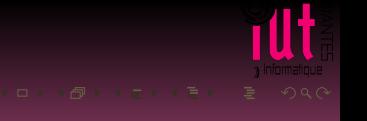

reduce(LOI, collection, NEUTRE)

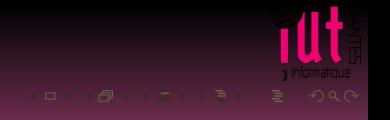

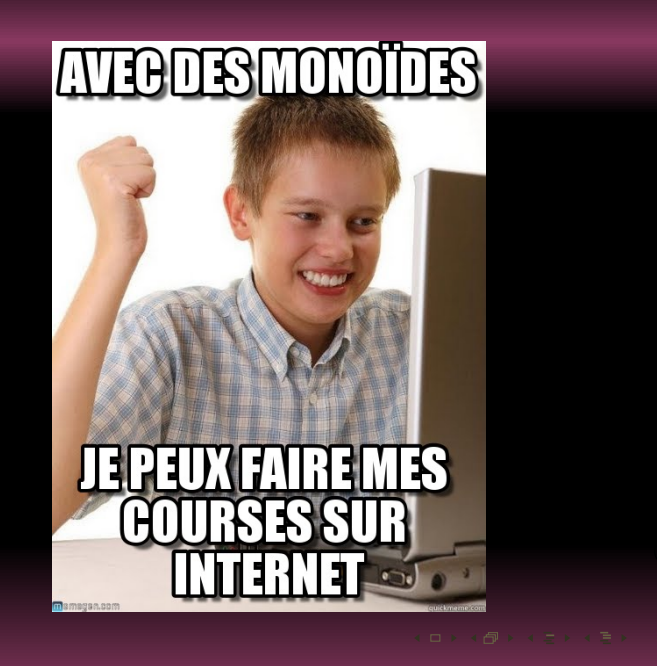

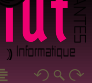

Mes courses : panier =  $[1, 12, 99, 75, 10]$ Commandement  $1 \t1 + 12 + 99 + 75 + 10$  est un entier. Commandement 2 0 est le neutre **Commandement 3**  $(((1 + 12) + 99) + 75) + 10)$  peut-être différemment...

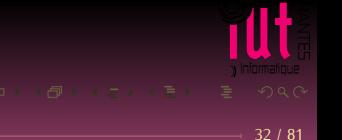

Mes courses : panier =  $[1, 12, 99, 75, 10]$ Commandement  $1 \t1 + 12 + 99 + 75 + 10$  est un entier. Commandement 2 0 est le neutre Commandement 3  $(((1 + 12) + 99) + 75) + 10)$  peut-être différemment...

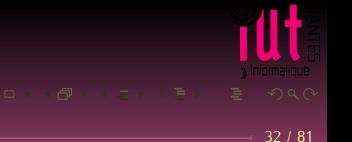

#### Le calcul peut être effectué par exemple...

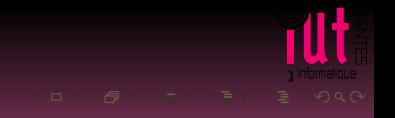

Le calcul peut être effectué par exemple... ... comme ceci :  $((1 + 12) + (99 + 75)) + (10 + 0)$ 

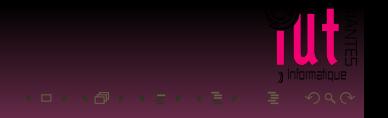

```
Le calcul peut être effectué par exemple...
... comme ceci : ((1 + 12) + (99 + 75)) + (10 + 0)... ou comme cela :
```
serveur  $1 \overline{1} + 12$ 

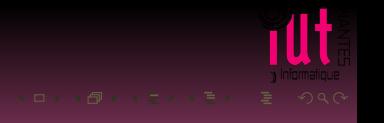

```
Le calcul peut être effectué par exemple...
... comme ceci : ((1 + 12) + (99 + 75)) + (10 + 0)... ou comme cela :
```

```
serveur 1 \t1 + 12serveur 2 99 + 75
```
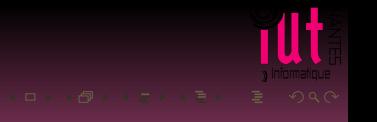

```
Le calcul peut être effectué par exemple...
... comme ceci : ((1 + 12) + (99 + 75)) + (10 + 0)... ou comme cela :
```

```
serveur 1 \t1 + 12serveur 2 99 + 75
serveur 3 \ 10 + 0
```
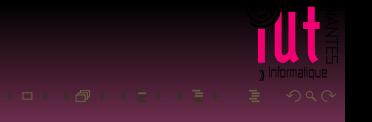

# Oui mais en fait je n'ai pas un panier de prix mais un panier de produits :

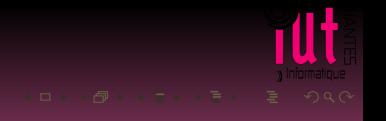

Oui mais en fait je n'ai pas un panier de prix mais un panier de produits : panier = [pizza, coca, finger, ketchup, casquette]

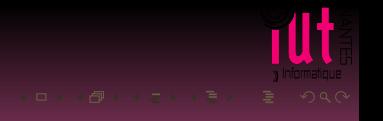

Oui mais en fait je n'ai pas un panier de prix mais un panier de produits : panier = [pizza, coca, finger, ketchup, casquette] On a une fonction  $\text{prix}(\text{product}) \rightarrow \text{int}$ 

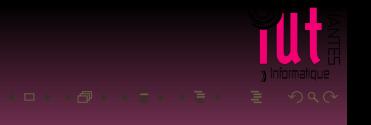
Oui mais en fait je n'ai pas un panier de prix mais un panier de produits : panier = [pizza, coca, finger, ketchup, casquette] On a une fonction  $\text{prix}(\text{product}) \rightarrow \text{int}$ Laissons la magie opérer

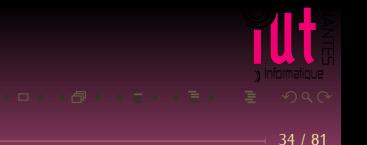

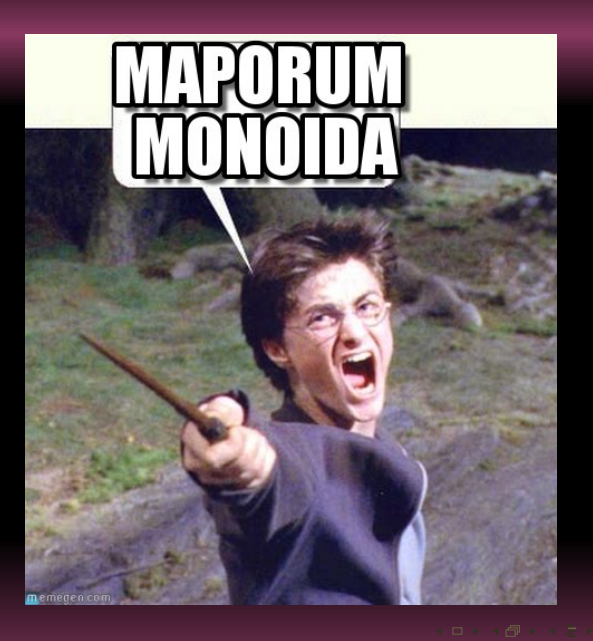

Tł

#### map va transformer chaque objet de notre panier en un prix.

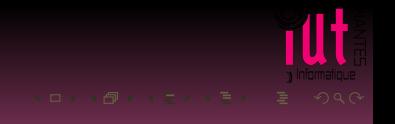

map va transformer chaque objet de notre panier en un prix. map **nous permet de transférer nos objets minables dans un monoïde**

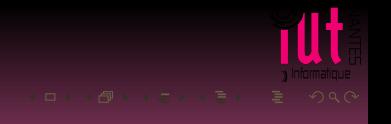

# UTILISE LE MOÑOÏDE emegen.com

- panier = [pizza, biere, finger, ketchup, casquette]
- $\bullet$  prix\_panier = map(prix, panier)
- $\bullet$  total = reduce(lambda x, y: x + y, prix\_panier,  $\circ$ )

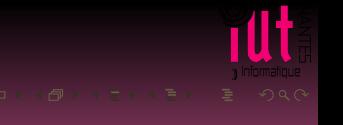

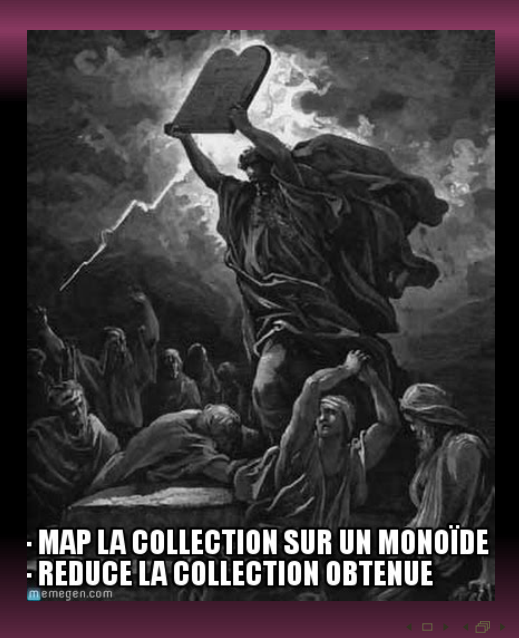

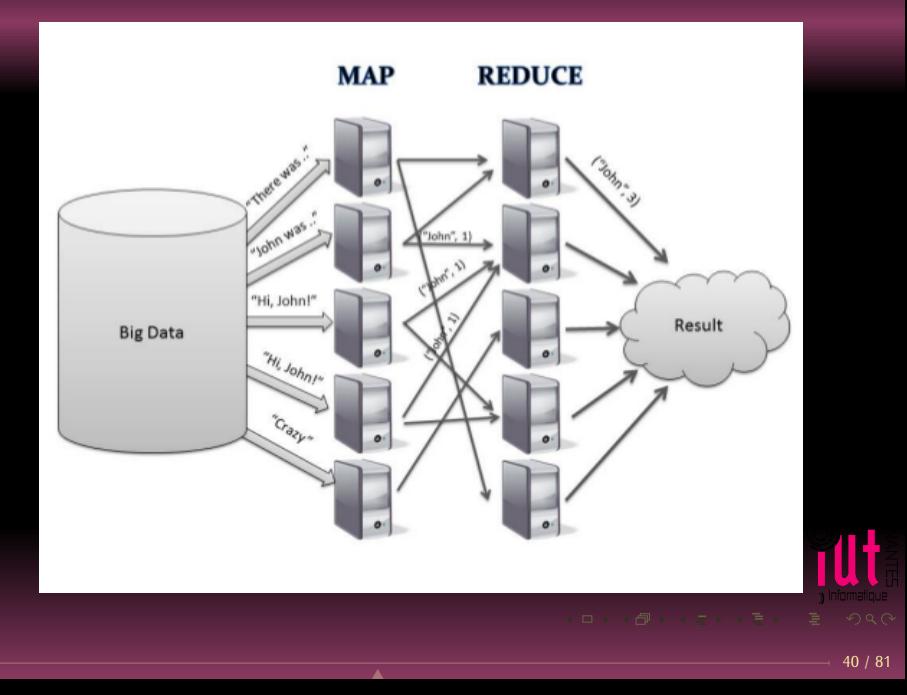

#### <span id="page-80-0"></span>**Sommaire**

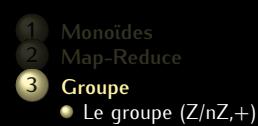

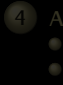

#### **4 [Anneaux et corps](#page-132-0)**

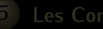

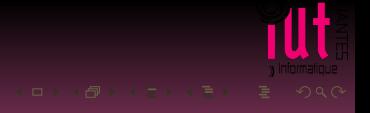

### **IL EST PARFOIS IMPOSSIBLE**

#### EN ARRIÈRE memegen.com

#### On voudrait parfois revenir en arrière.

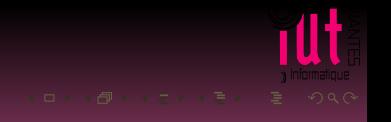

On voudrait parfois revenir en arrière. Par exemple on a rajouté un glaçon dans son whiskey...vite il faut l'enlever.

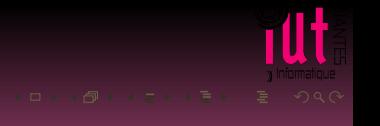

## **PASDE**<br>GLACE **DANS MON WHISKEY!** memeren.com

On a rajouté 2 à un entier :

$$
x \longrightarrow x + 2
$$

$$
x + 2 \longrightarrow x + 2 + (-2)
$$

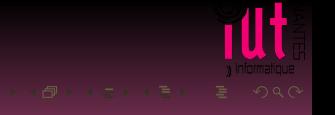

On a rajouté 2 à un entier :

$$
x \longrightarrow x + 2
$$

Oups, enlevons-le

$$
x + 2 \longrightarrow x + 2 + (-2)
$$

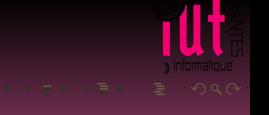

On a rajouté 2 à un entier :

$$
x \longrightarrow x + 2
$$

Oups, enlevons-le

$$
x + 2 \longrightarrow x + 2 + (-2)
$$

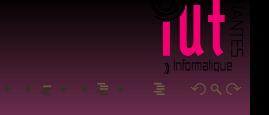

Soit x un élément de E. Il est inversible (ou symétrisable) par  $\star$  si, et seulement si,

 $(\exists y)(x \star y = y \star x = e_{\star})$ 

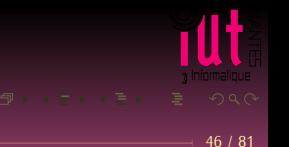

Soit x un élément de E. Il est inversible (ou symétrisable) par  $\star$  si, et seulement si,

 $(\exists y)(x \star y = y \star x = e_{\star})$ 

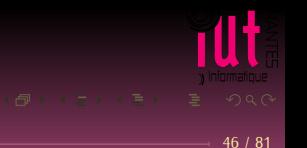

Soit x un élément de E. Il est inversible (ou symétrisable) par  $\star$  si, et seulement si,

 $(\exists y)(x \star y = y \star x = e_{\star})$ 

Pouvez-vous démontrer que si  $x$  admet un symétrique, alors ce symétrique est unique ?

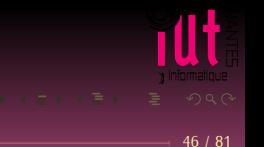

Soit x un élément de E. Il est inversible (ou symétrisable) par  $\star$  si, et seulement si,

 $(\exists y)(x \star y = y \star x = e_{\star})$ 

Pouvez-vous démontrer que si  $x$  admet un symétrique, alors ce symétrique est unique ? On note souvent ce symétrique  $x^{-1}$ \* ou bien  $-$ <sub>\*</sub>x.

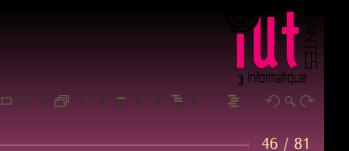

#### Des fois ça n'est pas possible...

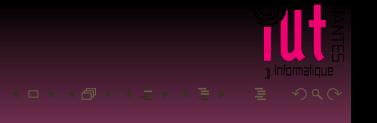

Des fois ça n'est pas possible... On a rajouté une chaîne à une autre :

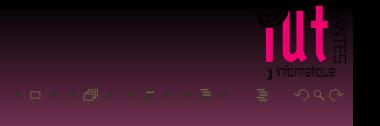

Des fois ça n'est pas possible...

On a rajouté une chaîne à une autre :

 $s = "Use the " + "Force"$ 

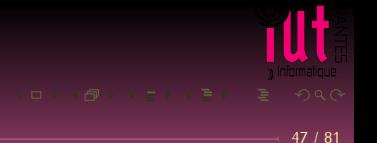

Des fois ça n'est pas possible... On a rajouté une chaîne à une autre :  $s = "Use the " + "Force"$ Oups, je voulais mettre Monoid à la place de Force...

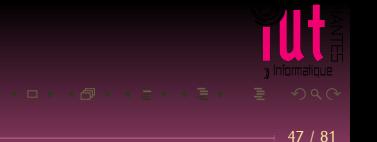

Des fois ça n'est pas possible... On a rajouté une chaîne à une autre :  $s = "Use the " + "Force"$ Oups, je voulais mettre Monoid à la place de Force... C'est trop tard : je ne peux rien concaténer à s pour revenir à "Use the".

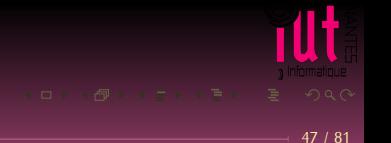

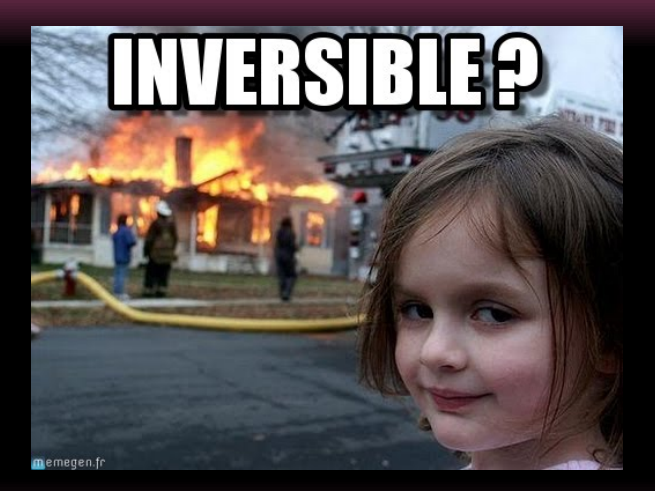

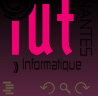

**Définition 6 (Groupe)**

Un groupe est un monoïde tel que tout élément est inversible.

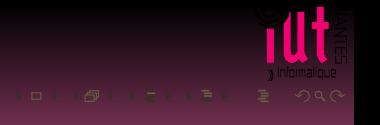

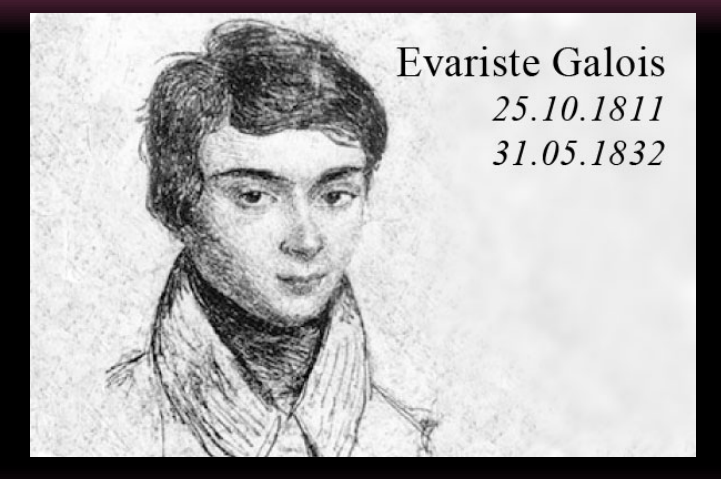

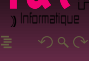

#### <span id="page-100-0"></span>**Sommaire**

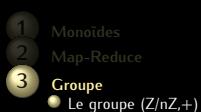

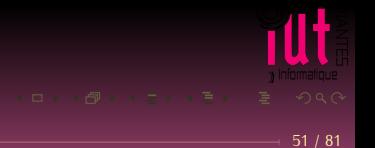

Soit n un entier naturel non nul. Deux éléments a et b du groupe (Z,+) sont **congrus modulo** n si, et seulement si, ils ont le même reste dans la division par n. On note

 $a \equiv b \pmod{n}$ 

ou

 $a \equiv_n b$ 

et on lit « *a est congru à b modulo n* ».

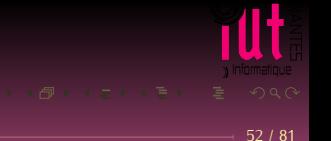

Soit n un entier naturel non nul. Deux éléments a et b du groupe (Z,+) sont **congrus modulo** n si, et seulement si, ils ont le même reste dans la division par n. On note

 $a \equiv b \pmod{n}$ 

ou

 $a \equiv_n b$ 

et on lit « *a est congru à b modulo n* ».

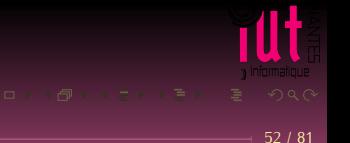

Soit *n* un entier naturel non nul. Deux éléments a et b du groupe (Z,+) sont **congrus modulo** n si, et seulement si, ils ont le même reste dans la division par n. On note

 $a \equiv b \pmod{n}$ 

ou

 $a \equiv_n b$ 

et on lit « *a est congru à b modulo n* ».

*« Well, LISP seems to work okay now, modulo that GC bug. »*

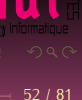

Soit *n* un entier naturel non nul. Deux éléments a et b du groupe (Z,+) sont **congrus modulo** n si, et seulement si, ils ont le même reste dans la division par n. On note

 $a \equiv b \pmod{n}$ 

ou

 $a \equiv_n b$ 

et on lit « *a est congru à b modulo n* ».

*« Well, LISP seems to work okay now, modulo that GC bug. »*

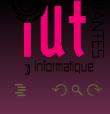

Soit *n* un entier naturel non nul. Deux éléments a et b du groupe (Z,+) sont **congrus modulo** n si, et seulement si, ils ont le même reste dans la division par n. On note

 $a \equiv b \pmod{n}$ 

ou

 $a \equiv_n b$ 

et on lit « *a est congru à b modulo n* ».

*« Well, LISP seems to work okay now, modulo that GC bug. » « I feel fine today modulo a slight headache. »*

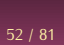

Soit *n* un entier naturel non nul. Deux éléments a et b du groupe (Z,+) sont **congrus modulo** n si, et seulement si, ils ont le même reste dans la division par n. On note

 $a \equiv b \pmod{n}$ 

ou

 $a \equiv_n b$ 

et on lit « *a est congru à b modulo n* ».

*« Well, LISP seems to work okay now, modulo that GC bug. » « I feel fine today modulo a slight headache. »*

> *in « The New Hacker's Dictionnary » [http://outpost9.com/reference/jargon/jargon\\_28.html#SEC35](http://outpost9.com/reference/jargon/jargon_28.html#SEC35)*

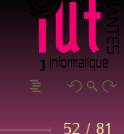

#### **Théorème 8 (Division euclidienne)**

*Soit* a *un entier relatif et* b *un entier naturel non nul. Il existe un unique couple d'entiers* (q,r) *tels que*

 $a = bq + r$  *avec*  $0 \le r < b$ 

*Déterminer* q *et* r*, c'est effectuer la division euclidienne de* a *par* b*. On appelle* a *le dividende,* b *le diviseur,* q *le quotient et* r *le reste.*

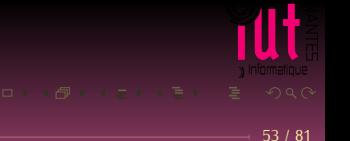
#### Restes dans la division par 5

1. Effectue les divisions de 21 par 5 et 46 par 5.

Tu trouves le même reste : 1

Nous dirons que 46 donne dans la division par 5, le même reste

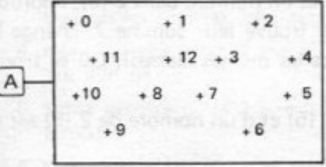

que 21. A est l'ensemble des nombres de zéro à 12. Trace les traits fléchés signifiant "... donne le même reste, dans la division par 5 que ..." Recommence le schéma de facon que les flèches ne se coupent pas.

Est-ce possible ? Quel classement peux-tu effectuer dans l'ensemble A?

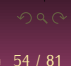

2. Classons les nombres entiers.

Comme nous venons de classer les nombres entiers de zéro à 12, nous allons essayer de classer tous les nombres entiers.

Quels sont les restes possibles dans la division d'un nombre par 5 ? Traçons 5 colonnes. Nous mettrons dans la première les nombres qui donnent pour reste 0, dans le second ceux qui donnent pour reste 1 et ainsi de suite ...

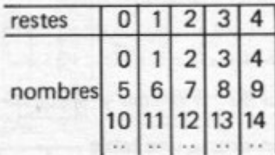

Continue à placer les nombres suivants de la même manière (par exemple jusqu'à 30).

Quels sont les nombres de la 1 ère colonne ? de la 2ème ? la 3 ème ?

Fais la différence entre deux nombres quelconques de la même colonne. Qu'observes-tu ?

3. Notation et vocabulaire.

André, Jean et Pierre font partie de la même équipe. Pour désigner cette équipe on peut aussi bien dire : équipe d'André, équipe de Jean ou bien équipe de Pierre.

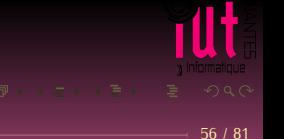

L'ensemble des nombres de la 1ère colonne sera appelé la classe de zéro par 5 et noté 0 (5), ou bien classe de 5 par 5 et noté 5(5), ou bien classe de tout autre nombre de la colonne 10 (5),  $15(5)$  ... Egalité : 0 (5), 5 (5) désignent le même ensemble, tu peux écrire :  $0(5) = 5(5)$  ou bien, plus simplement  $0 = 5(5)$ . De la même manière les nombres de la deuxième colonne constituent :  $1(5)$  ou bien 6 (5), ... et  $1 = 6 = 11(5)$ .

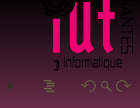

#### Il Addition des classes

Prends un nombre dans 1 (5) et un nombre dans 2 (5), additionne ces deux nombres. Où se trouve leur somme ? change les nombres (en les prenant dans les mêmes classes). Où se trouve la nouvelle somme?

La somme d'un nombre de 1 (5) et d'un nombre de 2 (5) est un nombre de 3 (5)

Nous écrivons ceci  $1+2 = 3$  (5) (nous mettons un point sur +, car ce n'est pas l'addition ordinaire et nous lisons un pointé plus deux pointé égale trois pointé).

Complète les égalités :  $0+2=$  ;  $1+3=$  ;  $3+2=$ 

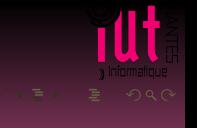

Pour donner tous les résultats on dresse une table d'addition.

Complète la avec les notations les plus simples. Remarque. Effectue 4+3; peux-tu écrire  $4+3=7$ ?  $4+4$ ; peux-tu écrire  $4+4=3$ ?

Il ne faut pas confondre l'addition des classes avec celle des entiers.

Multiplication des classes : ce que tu viens de faire pour l'addition, tu peux le faire de la même manière pour la multiplication et dresser une table de multiplication. 246

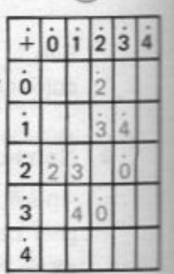

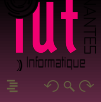

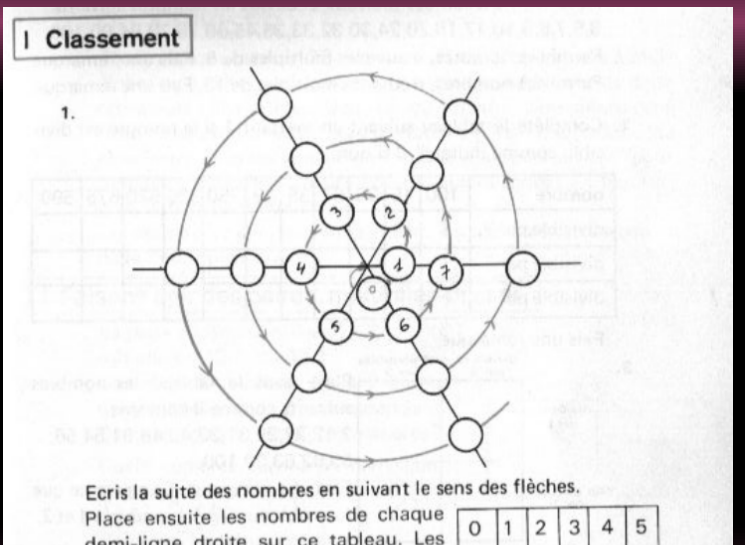

demi-ligne droite sur ce tableau. Les nombres naturels ne sont-ils pas ainsi classés ?

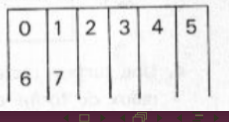

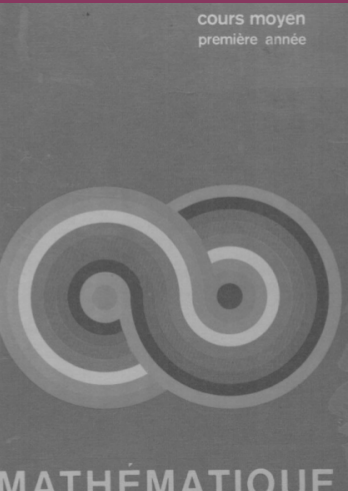

# MATHÉMATIQUE<br>CONTEMPORAINE

## On note  $\mathbb{Z}/n\mathbb{Z}$  l'ensemble des classes modulo n.

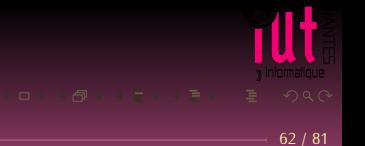

On note  $\mathbb{Z}/n\mathbb{Z}$  l'ensemble des classes modulo n. Par exemple, on notera :

$$
\mathbb{Z}/8\mathbb{Z} = \big\{ \overline{0}^{8}, \overline{1}^{8}, \overline{2}^{8}, \overline{3}^{8}, \overline{4}^{8}, \overline{5}^{8}, \overline{6}^{8}, \overline{7}^{8} \big\}
$$

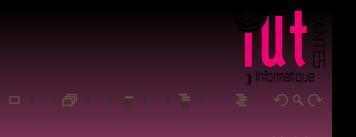

## **Attention!**

Notez bien que  $\overline{0}^8$ ,  $\overline{1}^8$ , etc. sont des ensembles d'entiers !...

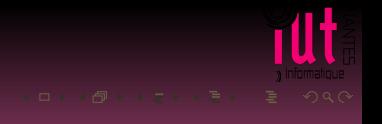

### **Attention!**

Notez bien que  $\overline{0}^8$ ,  $\overline{1}^8$ , etc. sont des ensembles d'entiers !...

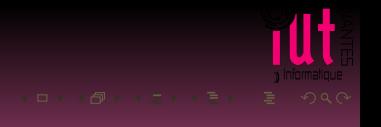

### **Attention!**

Notez bien que  $\overline{0}^8$ ,  $\overline{1}^8$ , etc. sont des ensembles d'entiers !...

Ainsi  $\overline{0}^8 = \{..., -16, -8, 0, 8, 16, 24, 32, ...\}$ 

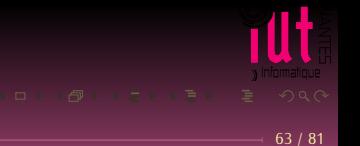

### **Exercice 1**

*Écrivez par exemple les lois d'addition et de multiplication de* <sup>Z</sup>/7<sup>Z</sup> *et* <sup>Z</sup>/8<sup>Z</sup> *: des remarques ?*

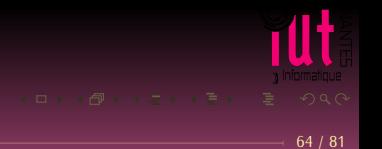

### **Exercice 1**

*Écrivez par exemple les lois d'addition et de multiplication de* <sup>Z</sup>/7<sup>Z</sup> *et* <sup>Z</sup>/8<sup>Z</sup> *: des remarques ?*

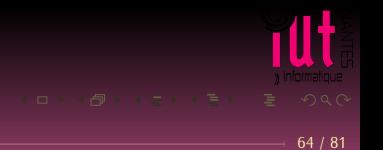

#### **Exercice 1**

*Écrivez par exemple les lois d'addition et de multiplication de* <sup>Z</sup>/7<sup>Z</sup> *et* <sup>Z</sup>/8<sup>Z</sup> *: des remarques ? Est-ce que*  $(\mathbb{Z}/n\mathbb{Z},+)$  *et*  $(\mathbb{Z}/n\mathbb{Z},+)$  *sont des groupes* ?

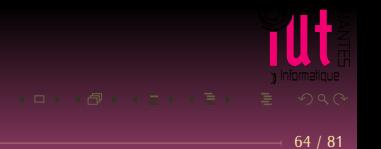

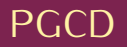

Soit a et b deux entiers. On appelle PGCD de a et b et on note a ∧ b l'entier défini de la manière suivante :

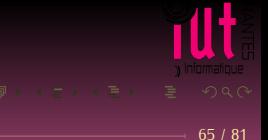

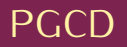

Soit a et b deux entiers. On appelle PGCD de a et b et on note a ∧ b l'entier défini de la manière suivante :

 $\bullet$  0  $\land$  0 = 0

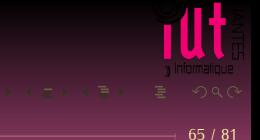

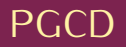

Soit a et b deux entiers. On appelle PGCD de a et b et on note a ∧ b l'entier défini de la manière suivante :

- $\bullet$  0  $\land$  0 = 0
- Si a et b ne sont pas simultanément nuls,  $a \wedge b$  est le plus grand entier naturel qui divise simultanément a et b.

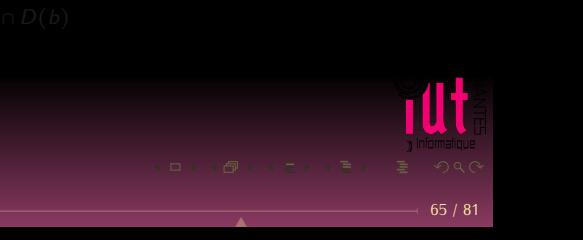

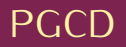

Soit a et b deux entiers. On appelle PGCD de a et b et on note a ∧ b l'entier défini de la manière suivante :

- $\bullet$  0  $\land$  0 = 0
- Si a et b ne sont pas simultanément nuls,  $a \wedge b$  est le plus grand entier naturel qui divise simultanément a et b.

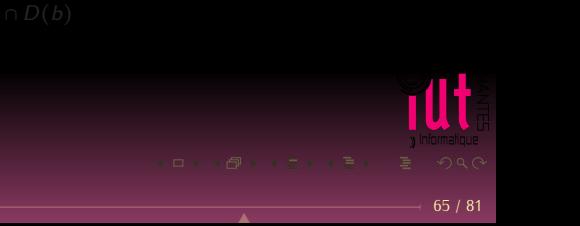

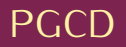

Soit a et b deux entiers. On appelle PGCD de a et b et on note a ∧ b l'entier défini de la manière suivante :

- $\bullet$  0  $\land$  0 = 0
- Si a et b ne sont pas simultanément nuls,  $a \wedge b$  est le plus grand entier naturel qui divise simultanément a et b.

 $D(a) \cap D(b)$ 

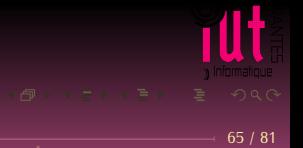

## Algorithme d'Euclide I

```
Fonction euclide(a, b: entiers): entier
Si b = 0 Alors
    Retourner a
Sinon
    Retourner euclide(b, rem(a, b))
FinSi
```
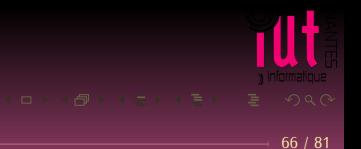

## Algorithme d'Euclide II

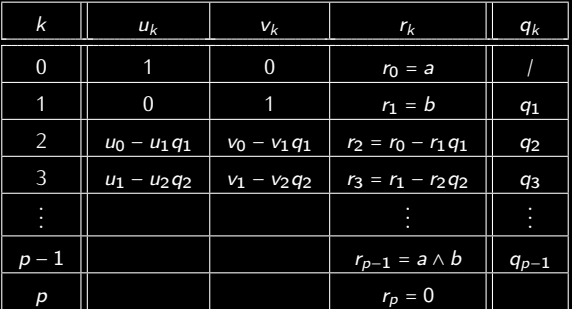

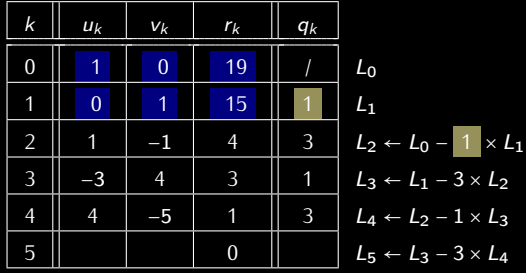

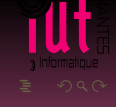

## <span id="page-132-0"></span>**Sommaire**

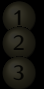

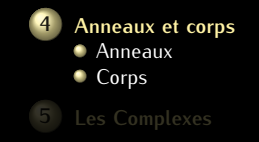

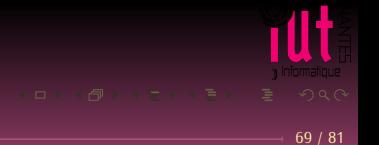

## <span id="page-133-0"></span>**Sommaire**

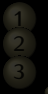

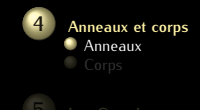

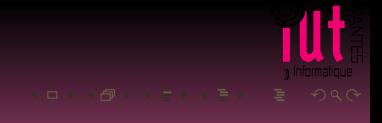

## I DON'T WANNA SAY IT'S HOT IN MY ROOM...

## BUT TWO HOBBITS JUST CAME AROUND AND THREW A RING **IN IT**

▲

Soit A un ensemble muni de deux lois ⊡ et ⊞. On dit que ⟨A,⊞,⊡⟩ est un anneau si, et seulement si :

- 
- 
- 

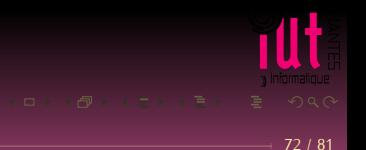

Soit A un ensemble muni de deux lois ⊡ et ⊞. On dit que ⟨A,⊞,⊡⟩ est un anneau si, et seulement si :

- $\langle A,\boxplus \rangle$  est un groupe commutatif;
- 
- 

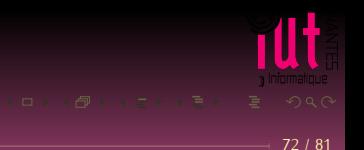

Soit A un ensemble muni de deux lois ⊡ et ⊞. On dit que ⟨A,⊞,⊡⟩ est un anneau si, et seulement si :

- $\langle A,\boxplus \rangle$  est un groupe commutatif;
- ⊡ est associative ;
- 

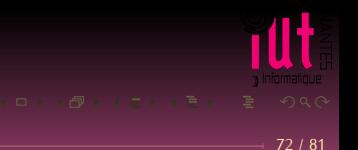

Soit A un ensemble muni de deux lois ⊡ et ⊞. On dit que ⟨A,⊞,⊡⟩ est un anneau si, et seulement si :

- $\langle A,\boxplus \rangle$  est un groupe commutatif;
- ⊡ est associative ;
- ⊡ est distributive sur ⊞.

Soit A un ensemble muni de deux lois ⊡ et ⊞.

On dit que ⟨A,⊞,⊡⟩ est un anneau si, et seulement si :

- $\langle A,\boxplus \rangle$  est un groupe commutatif;
- ⊡ est associative ;
- ⊡ est distributive sur ⊞.

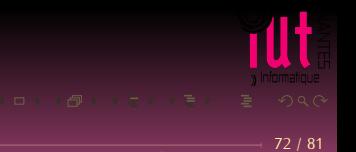

Soit A un ensemble muni de deux lois ⊡ et ⊞.

On dit que ⟨A,⊞,⊡⟩ est un anneau si, et seulement si :

- $\langle A,\boxplus \rangle$  est un groupe commutatif;
- ⊡ est associative ;
- ⊡ est distributive sur ⊞.

#### Si ⊡ est commutative, alors l'anneau est dit *commutatif*.

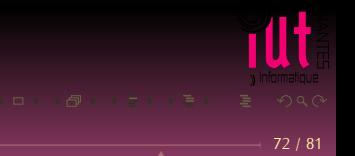

Soit A un ensemble muni de deux lois ⊡ et ⊞.

On dit que ⟨A,⊞,⊡⟩ est un anneau si, et seulement si :

- ⟨A,⊞⟩ est un groupe commutatif ;
- ⊡ est associative ;
- ⊡ est distributive sur ⊞.

Si ⊡ est commutative, alors l'anneau est dit *commutatif*. Si ⊡ admet un élément neutre, l'anneau est dit *unitaire*.

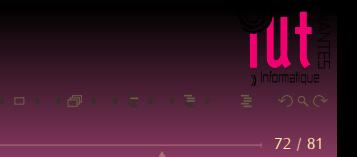

Soit A un ensemble muni de deux lois ⊡ et ⊞.

On dit que ⟨A,⊞,⊡⟩ est un anneau si, et seulement si :

- ⟨A,⊞⟩ est un groupe commutatif ;
- ⊡ est associative ;
- ⊡ est distributive sur ⊞.

Si ⊡ est commutative, alors l'anneau est dit *commutatif*. Si ⊡ admet un élément neutre, l'anneau est dit *unitaire*. Les éléments d'un anneau unitaire qui admettent un symétrique par ⊡ sont dits *inversibles*. On note A ∗ l'ensemble des éléments inversibles de A.

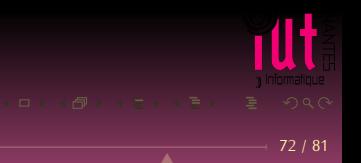

## <span id="page-143-0"></span>**Sommaire**

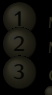

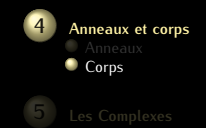

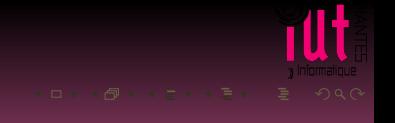
- 
- 

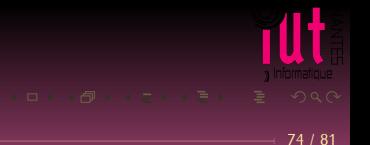

- ⟨K,⊞,⊡⟩ a une structure d'anneau unitaire ;
- 

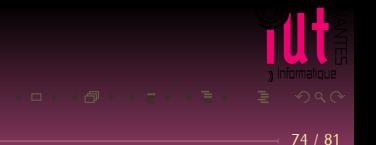

- ⟨K,⊞,⊡⟩ a une structure d'anneau unitaire ;
- $\langle K \times \{e_{\text{m}}\}, \Box \rangle$  a une structure de groupe.

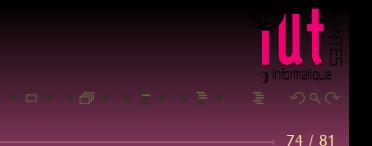

- ⟨K,⊞,⊡⟩ a une structure d'anneau unitaire ;
- $\bullet$   $\langle K \setminus \{e_{\text{m}}\}, \Box \rangle$  a une structure de groupe.

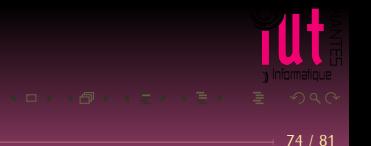

Soit K un ensemble muni de deux LCI ⊞ et ⊡. Le triplet ⟨K,⊞,⊡⟩ possède une structure de **corps** si, et seulement si,

- ⟨K,⊞,⊡⟩ a une structure d'anneau unitaire ;
- $\bullet$   $\langle K \setminus \{e_{\text{m}}\}, \Box \rangle$  a une structure de groupe.

Combien d'éléments a au minimum un corps ?

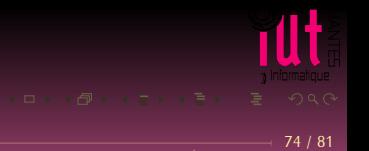

Le corps  $\mathbb{F}_2$  ( $\mathbb F$  comme Field) est  $\mathbb{Z}/_{2\mathbb{Z}}$  muni de deux opérations : lesquelles à votre avis ?

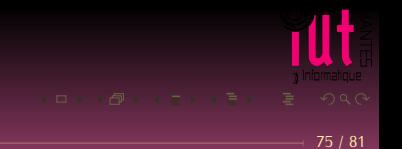

Le corps  $\mathbb{F}_2$  (F comme Field) est  $\mathbb{Z}/_{2\mathbb{Z}}$  muni de deux opérations : lesquelles à votre avis ?

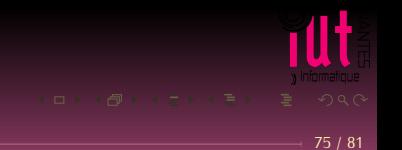

Le corps  $\mathbb{F}_2$  (F comme Field) est  $\mathbb{Z}/2\mathbb{Z}$  muni de deux opérations : lesquelles à votre avis ?

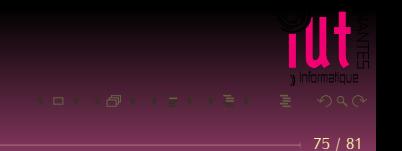

# <span id="page-152-0"></span>**Sommaire**

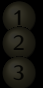

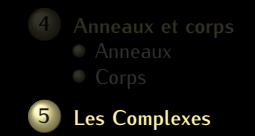

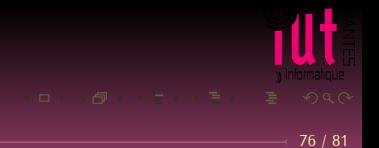

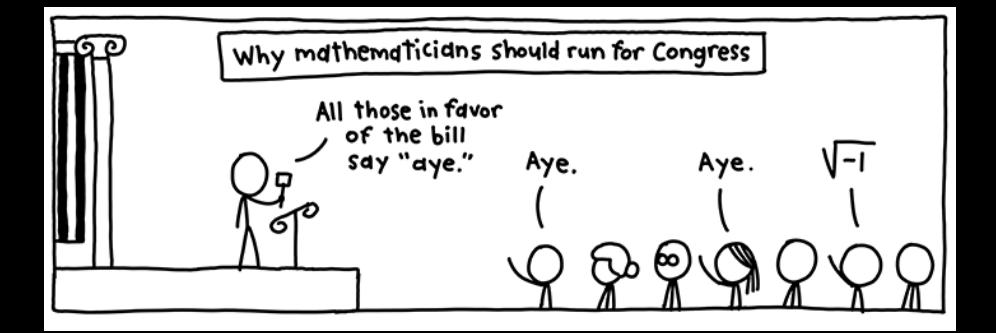

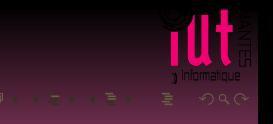

C comme... Corps des Complexes.

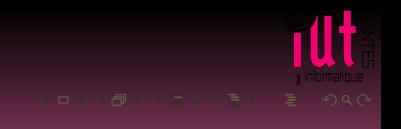

#### C comme...Corps des Complexes.

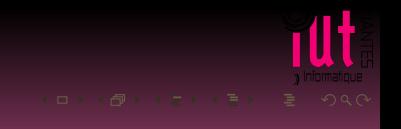

C comme...Corps des Complexes. Quel est l'inverse de  $x + iy$  pour la multiplication?

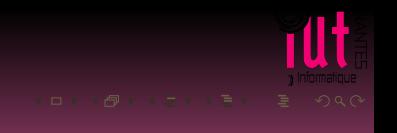

C comme...Corps des Complexes. Quel est l'inverse de  $x + iy$  pour la multiplication?

In  $[68]: 1/(1+1j)$  $Out[68]$ :  $(0.5-0.5j)$ 

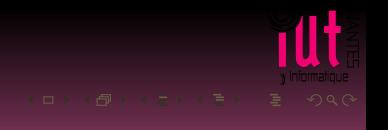

 $-78/81$ 

 $\overline{\phantom{a}}$ 

### **Définition 12 (Morphisme)**

Soit  $\langle E, \oplus, \otimes \rangle$  et  $\langle F, \uparrow, \star \rangle$  deux corps et  $\varphi$  une fonction totale de E dans F. On dit que  $\varphi$  est un morphisme de corps de E dans F si, et seulement si :

 $(\forall x)(\forall y)(\varphi(x\oplus y)=\varphi(x)\dagger\varphi(y))$ 

$$
(\forall x)(\forall y)(\varphi(x\otimes y)=\varphi(x)\star\varphi(y))
$$

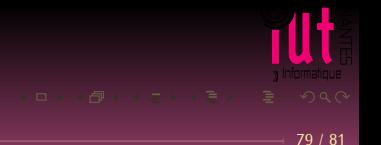

▲

### **Définition 12 (Morphisme)**

Soit  $\langle E, \oplus, \otimes \rangle$  et  $\langle F, \uparrow, \star \rangle$  deux corps et  $\varphi$  une fonction totale de E dans F. On dit que  $\varphi$  est un morphisme de corps de E dans F si, et seulement si :

 $(\forall x)(\forall y)(\varphi(x\oplus y)=\varphi(x)\dagger\varphi(y))$ 

$$
(\forall x)(\forall y)(\varphi(x\otimes y)=\varphi(x)\star\varphi(y))
$$

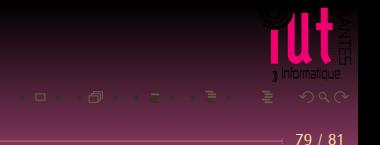

▲

### **Définition 12 (Morphisme)**

Soit  $\langle E, \oplus, \otimes \rangle$  et  $\langle F, \uparrow, \star \rangle$  deux corps et  $\varphi$  une fonction totale de E dans F. On dit que  $\varphi$  est un morphisme de corps de E dans F si, et seulement si :

 $(\forall x)(\forall y)(\varphi(x\oplus y)=\varphi(x)\dagger\varphi(y))$ 

$$
(\forall x)(\forall y)(\varphi(x\otimes y)=\varphi(x)\star\varphi(y))
$$

Si  $\varphi$  est bijective, on parle d'ISOMORPHISME

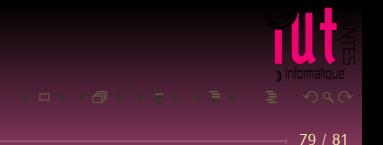

Imaginez un isomorphisme entre  $\mathbb C$  et  $\mathbb R^2$ , l'ensemble des coordonnées des points de l'écran…

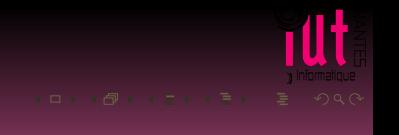

 $\rightarrow$  80 / 81

Imaginez un isomorphisme entre  $\mathbb C$  et  $\mathbb R^2$ , l'ensemble des coordonnées des points de l'écran… Quel est le plus simple à manipuler ?

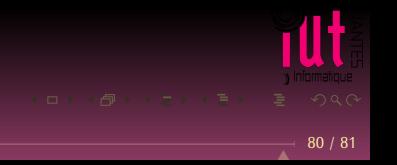

```
with open(hpath, 'w') as h:
h.writelines(
    ['<!DOCTYPE html>\n'
    ,'<head>\n'
    ,'<title>plot</title>\n'
    \cdot'</head>\n'
    \cdot'<br/>body>\n'
    ,'<svg height="720" width=920 xmlns="http://www.w3.org/2000/svg">\n'
    ,'<line x1="0" y1="360" x2="720" y2="360"'
     ,'style="stroke:rgb(150,150,150);stroke-width:2"/>\n'
    ,'<line x1="360" y1="0" x2="360" y2="720"'
    ,'style="stroke:rgb(150,150,150);stroke-width:2"/>\n'])
for pt in L:
    if isinstance(pt, Number):
        x.y = pt.read, pt.imaelse:
        if isinstance(pt, tuple) or isinstance(pt, list):
            x \cdot y = ptelse:
            raise ValueError
    h.writelines(['<circle cx="%d" cy="%d" r="%d" fill="white"/>\n'
                  % (origin[0]+scalar*x,origin[1]-scalar*y,dot_size)])
h.writelines(['</svg>\n</body>\n</html>'])
```
81 / 81

Merci à Philip Doctor

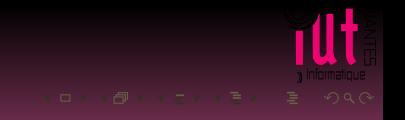